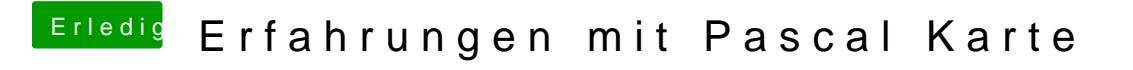

Beitrag von Paul1983 vom 11. April 2017, 08:37

Ich versuche es auch schon verzweifelt. Immer nach dem Neustart ist wied eingestellt und nicht der NVIDIA